**1**ǃ答辩秘书登陆北京大学学生综合信息管理服ࡵ系统DŽ

firefox

http://sims.pku.edu.cn  $\rightarrow$ 

**2 a** a set of  $\mathbb{R}$ 

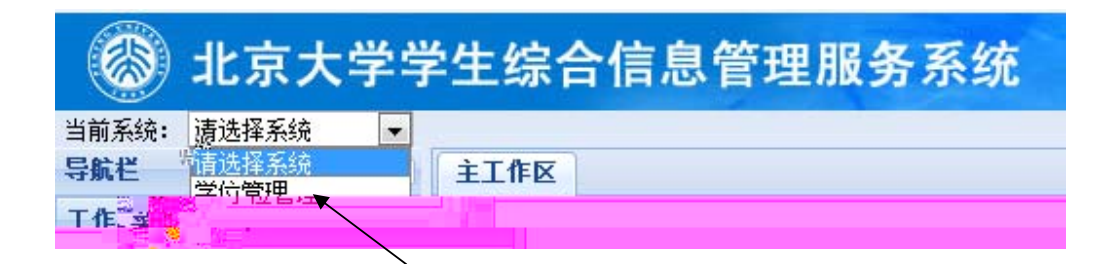

**3**ǃ点ߏǏ学位论文管理ǐ,左侧ߎ现Ǐ博士论文审ǐ和Ǐ硕士论文审ǐ菜单DŽ

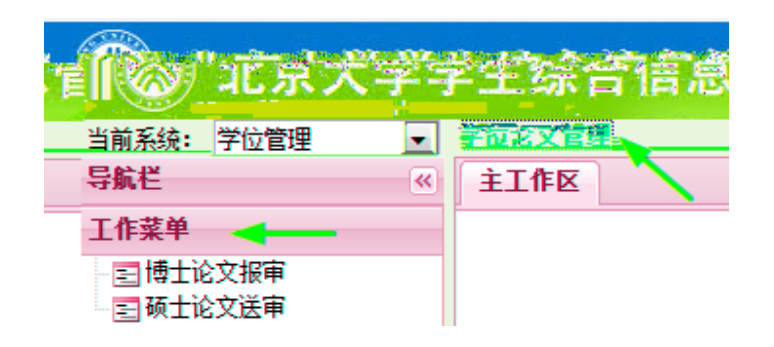

 $1\hskip-3.9cm$  $\frac{1}{n}$ 2ǃ点ߏǏ新增审批材料ꀀ

 $A$  **@**200

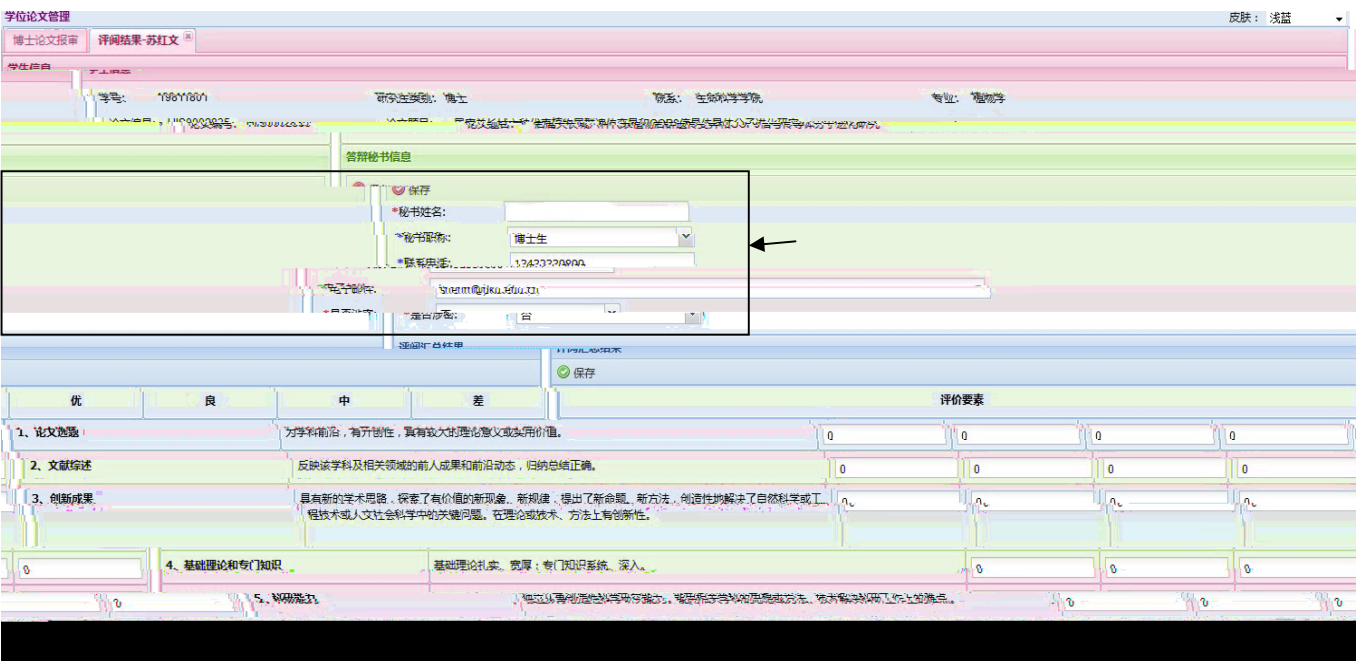

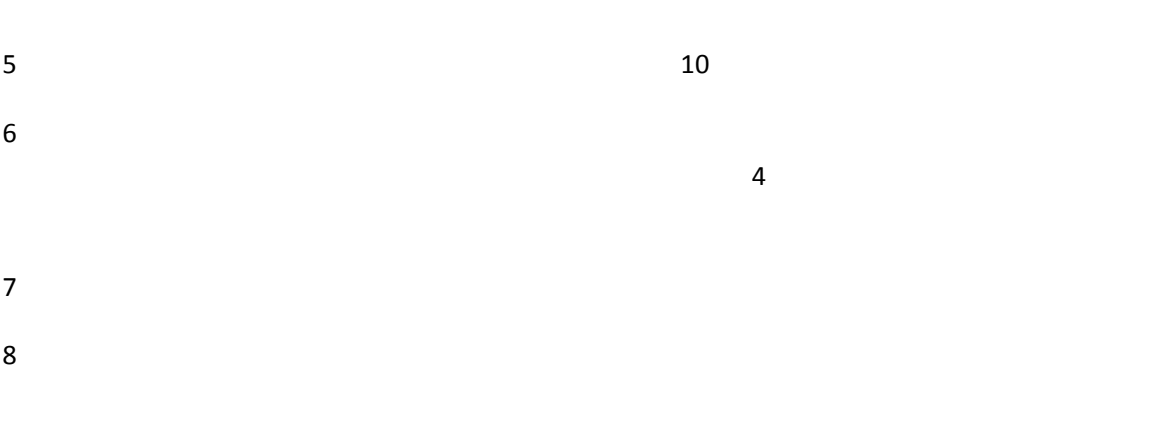

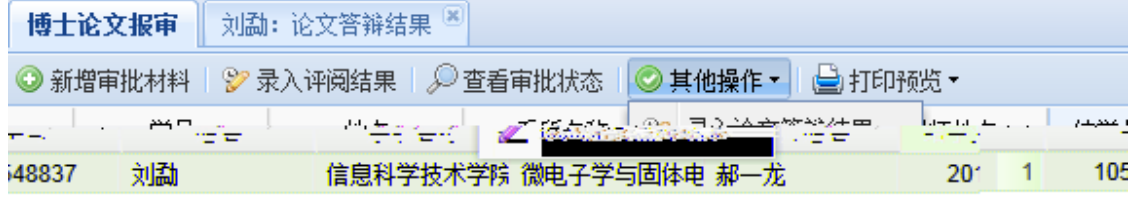

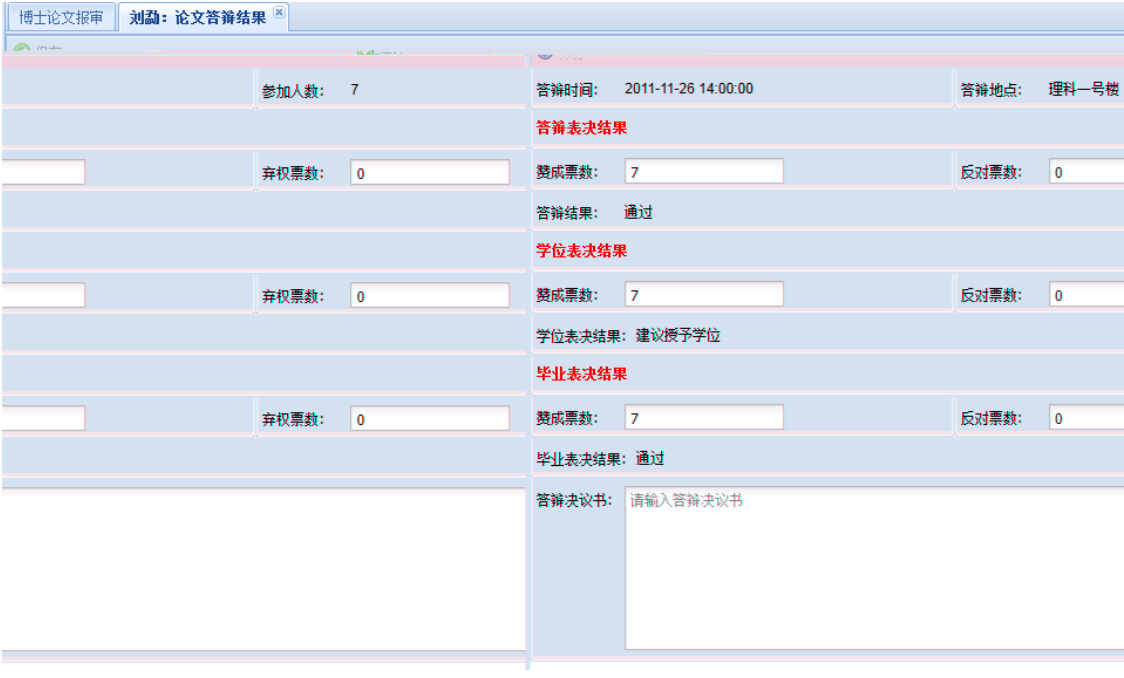

## 

## 

## $p$ df  $p$

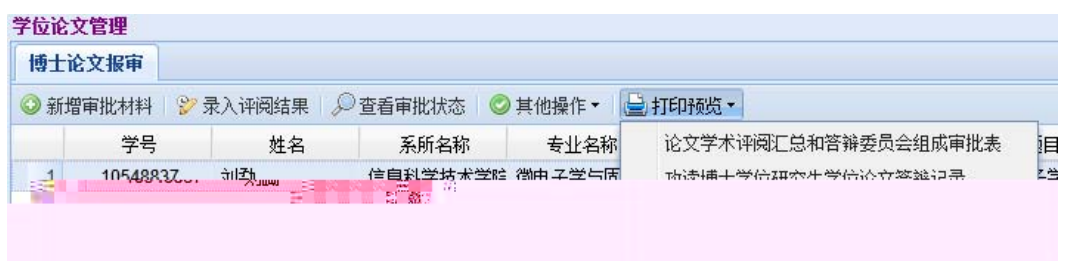

1 as  $\frac{u}{x}$ ,  $\frac{u}{x}$ ,  $\frac{u}{x}$ ,  $\frac{u}{x}$ ,  $\frac{u}{x}$ 

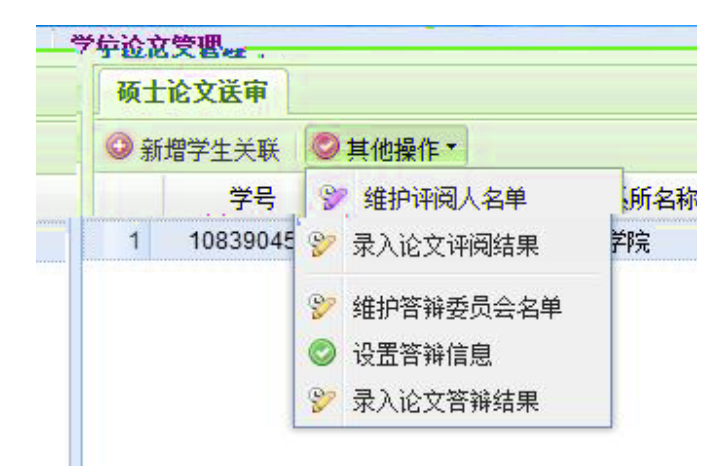

 $^{\prime\prime}$   $^{\prime\prime}$   $^{\prime\prime}$ 

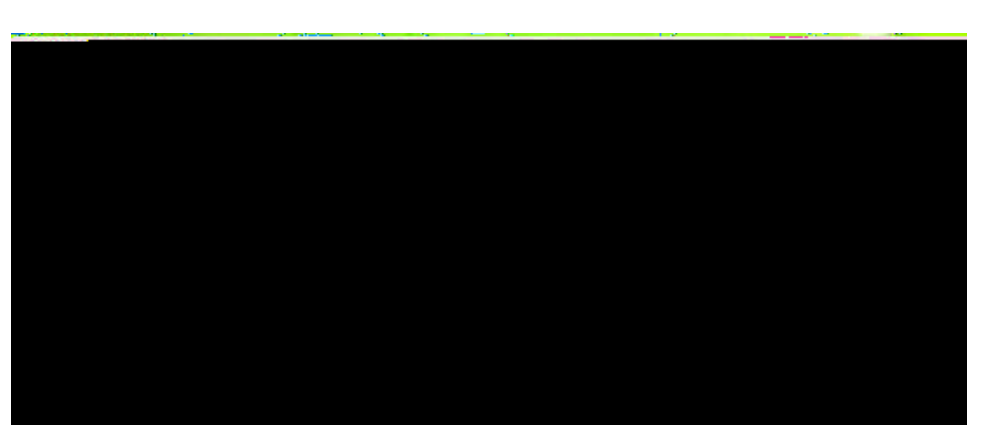

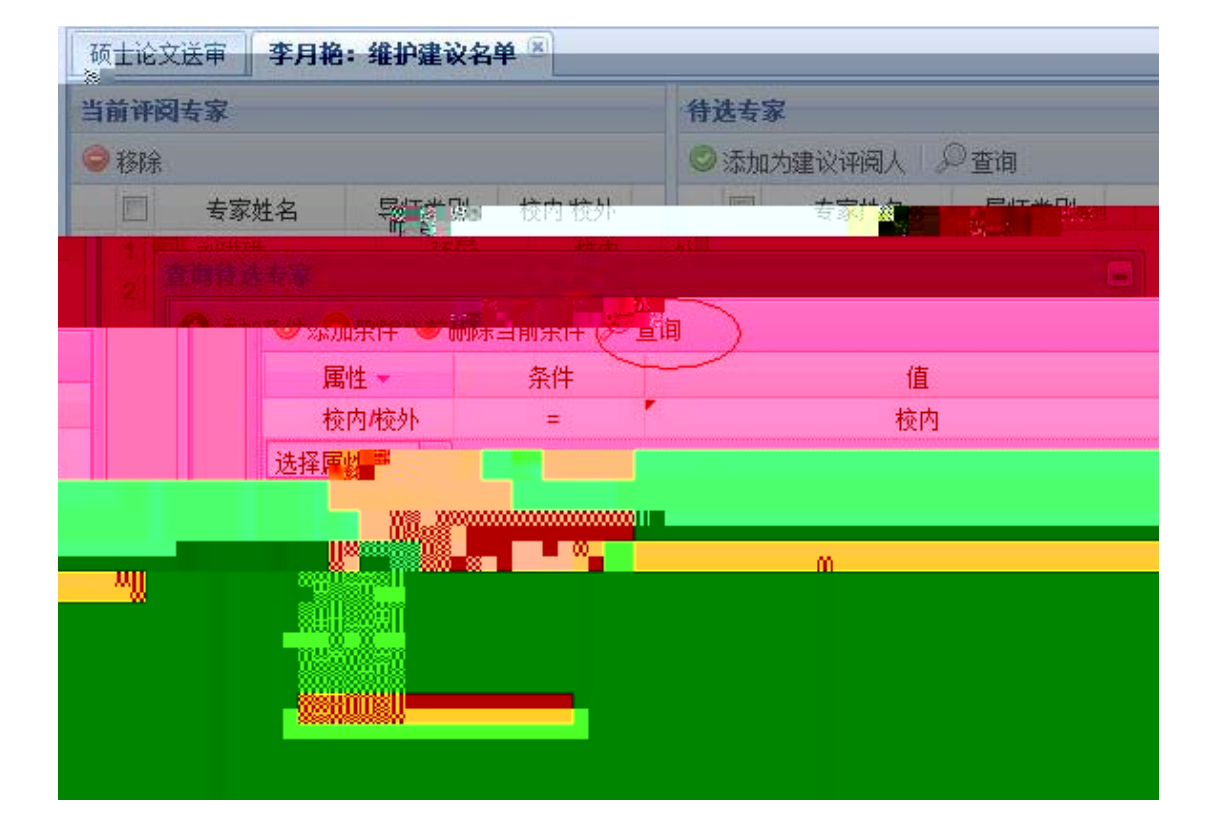

 $\frac{u}{\sqrt{2}}$ 

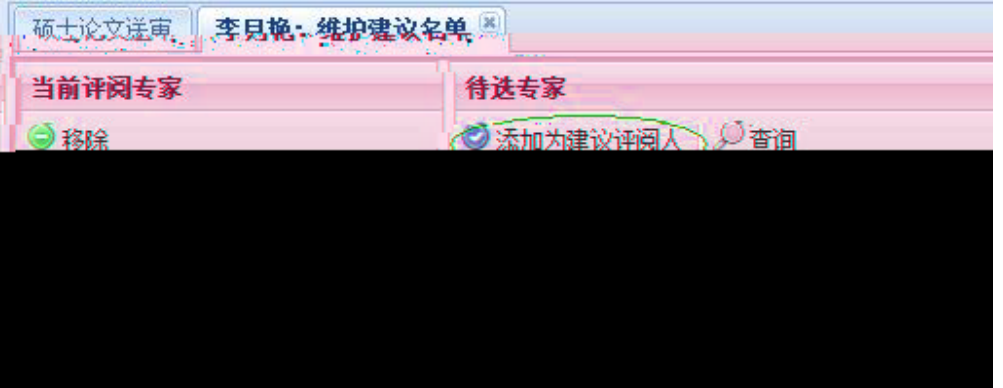

 $5<sup>µ</sup>$ 

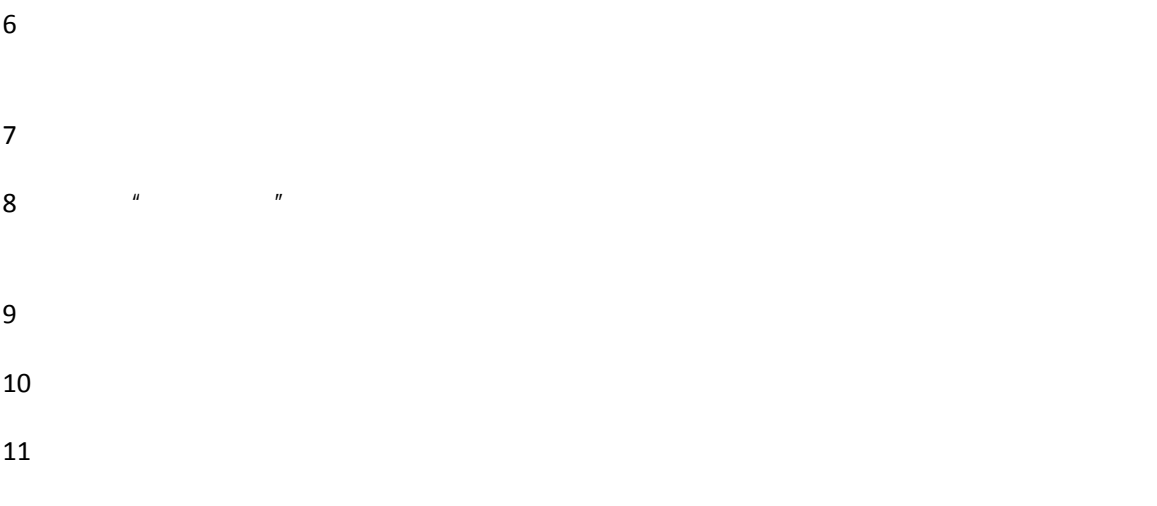